SAP ABAP table /SAPSLL/PRECIP S {Product Master: Special Customs Procedures: Data Part}

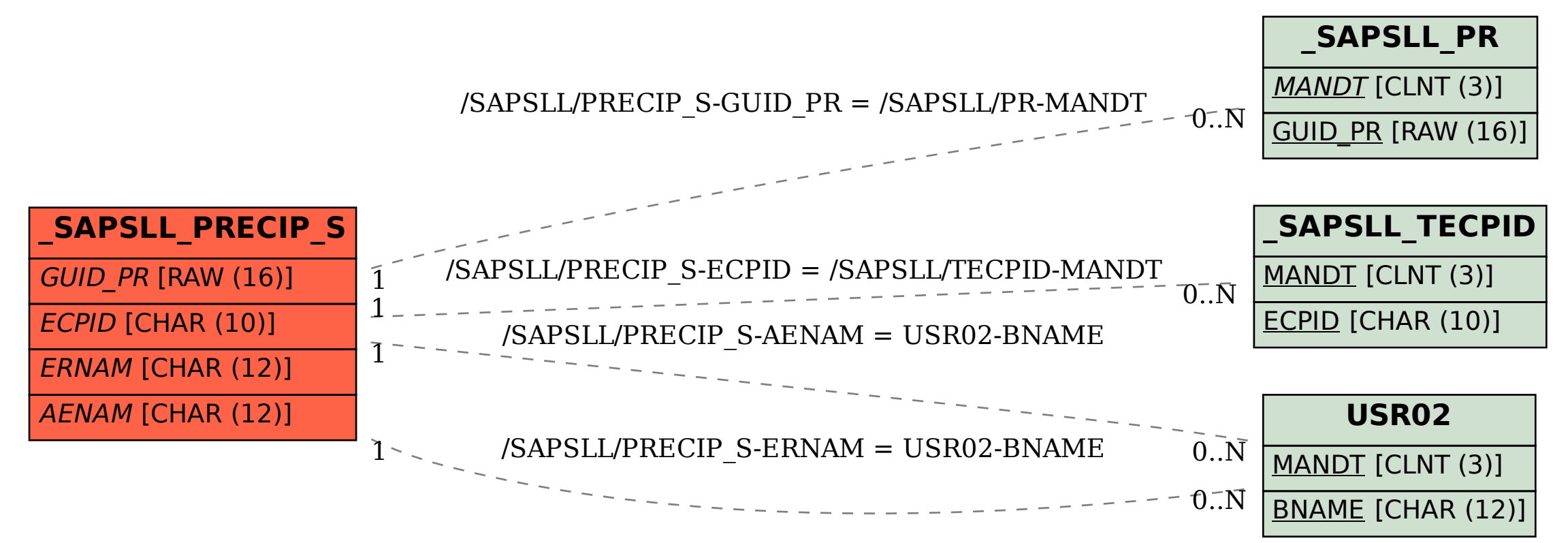